## **Issues**

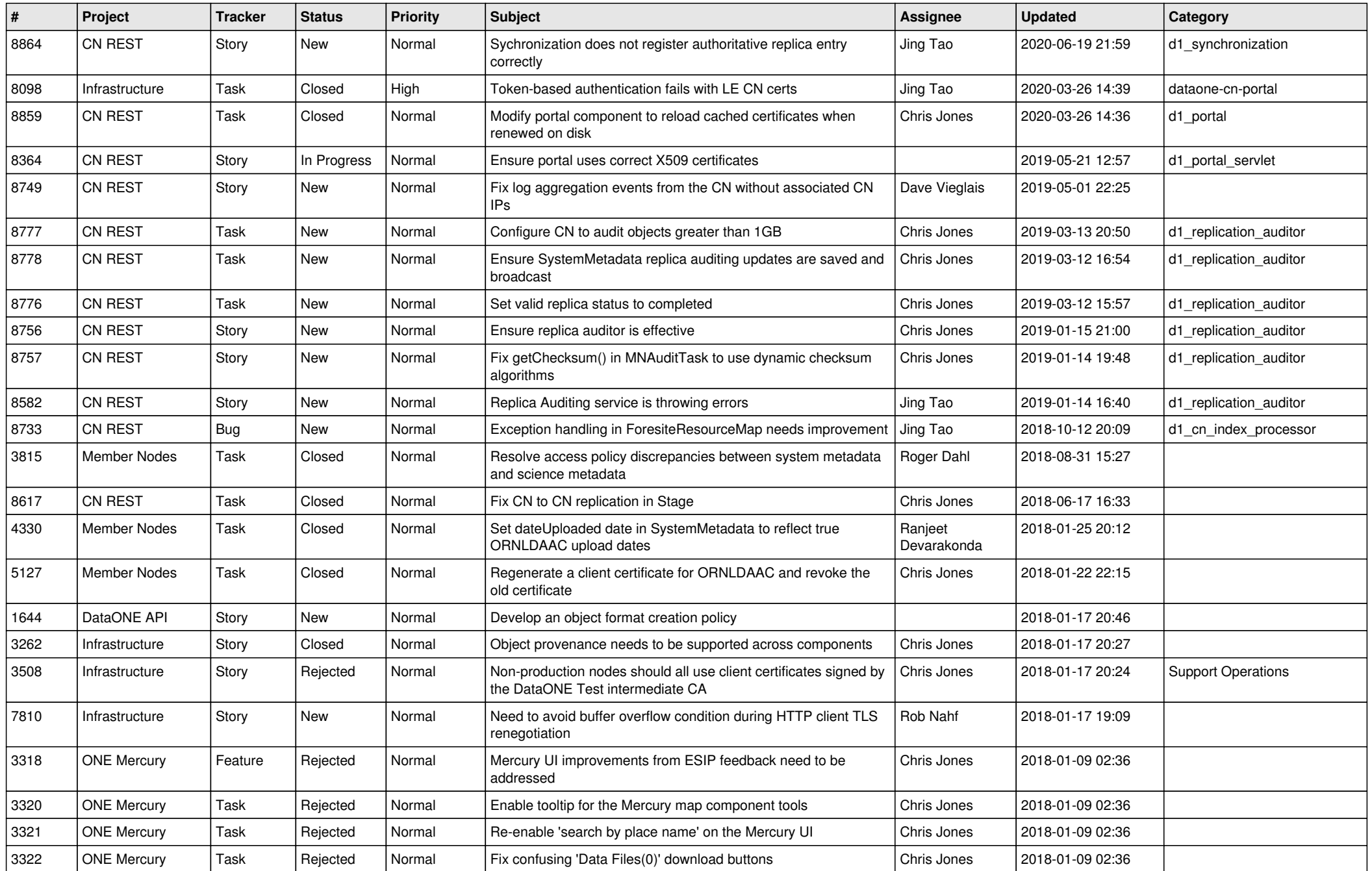

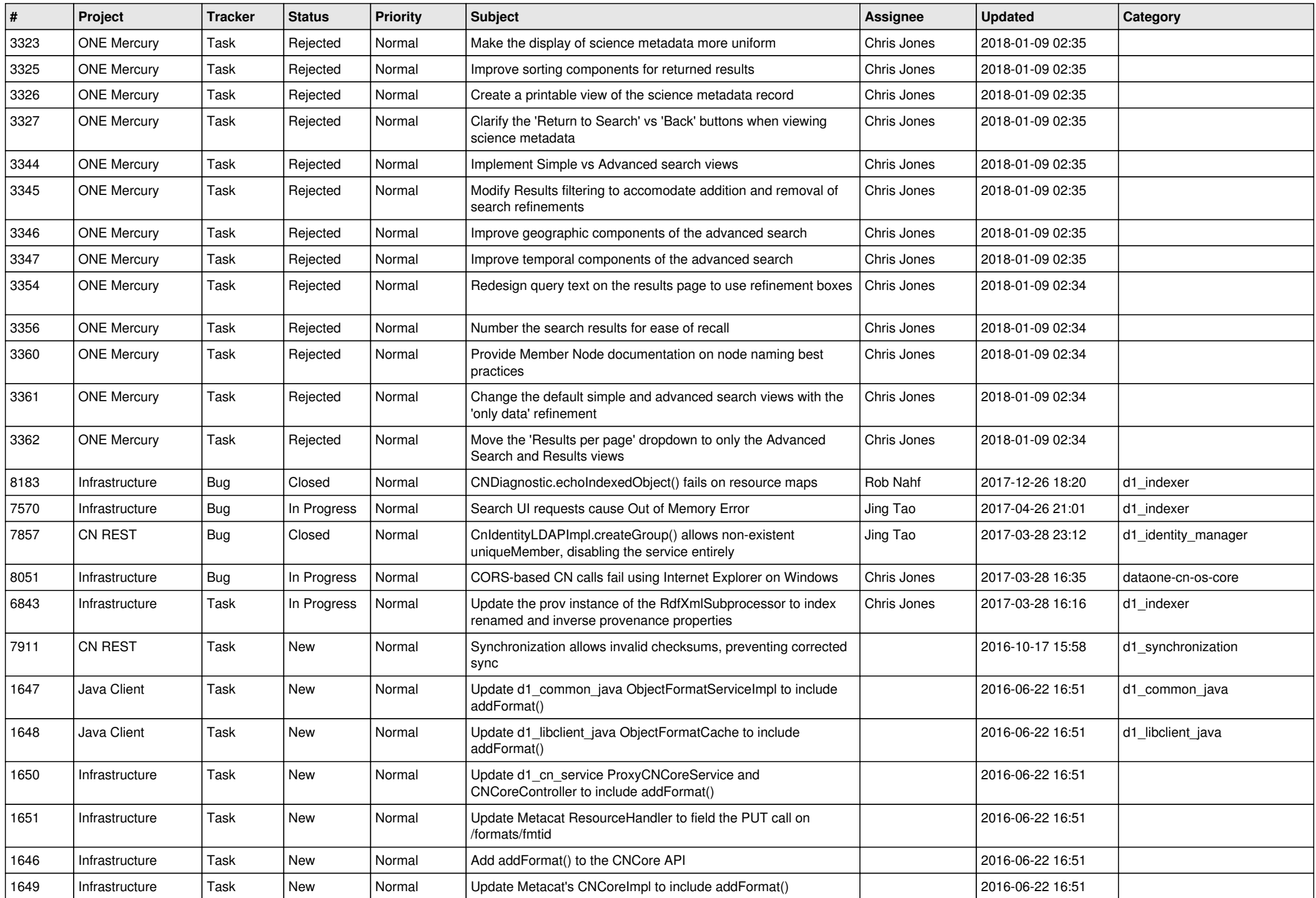

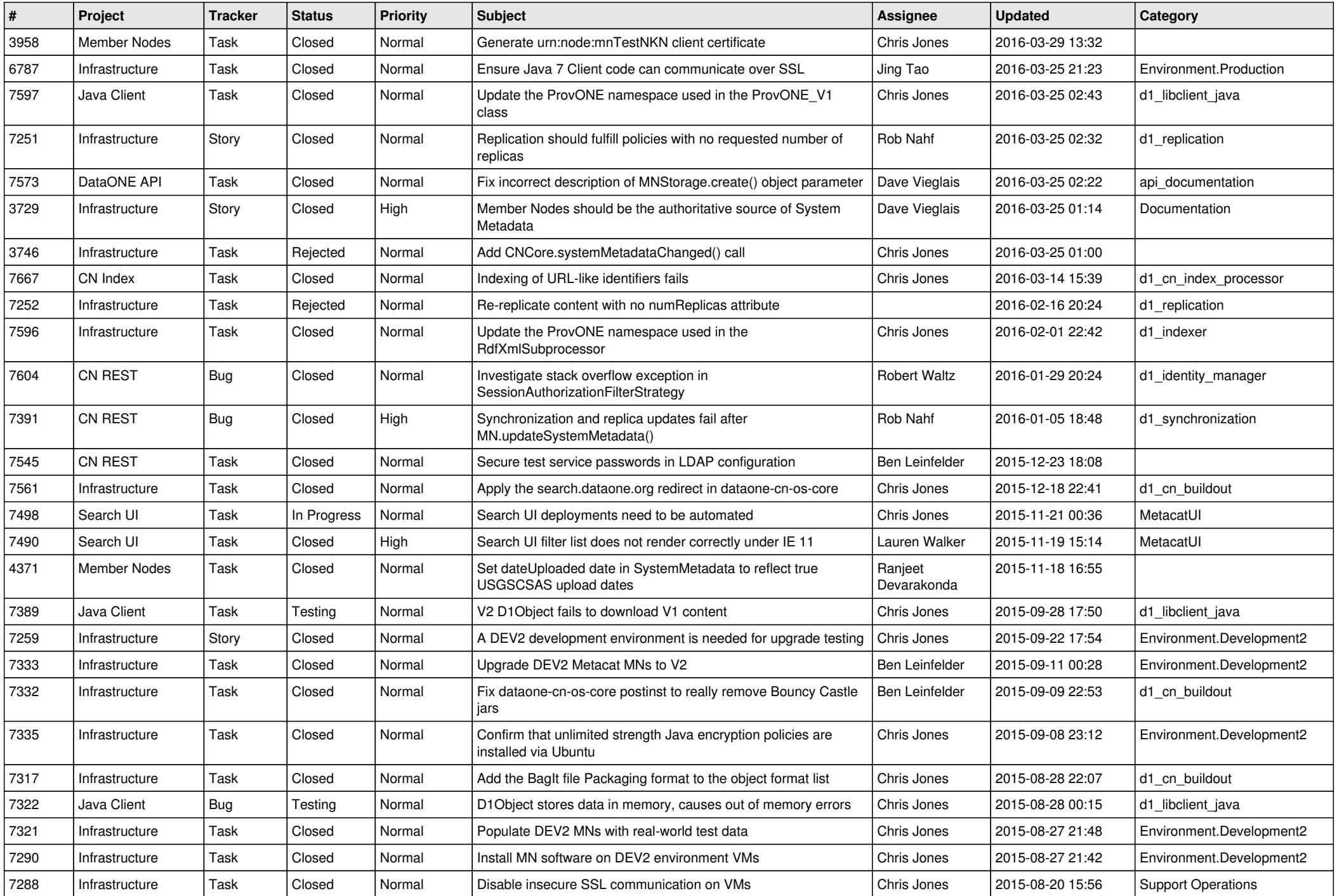

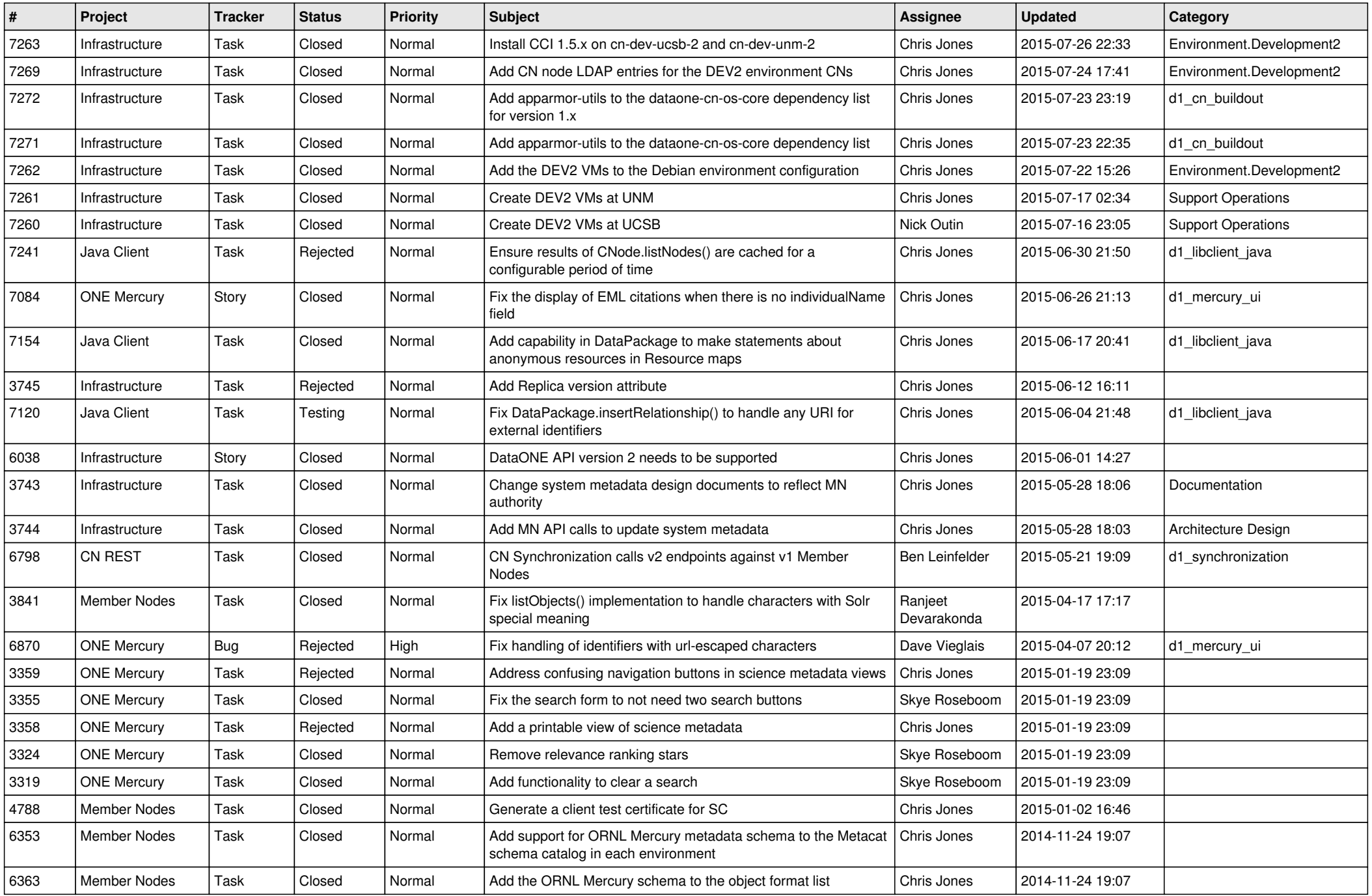

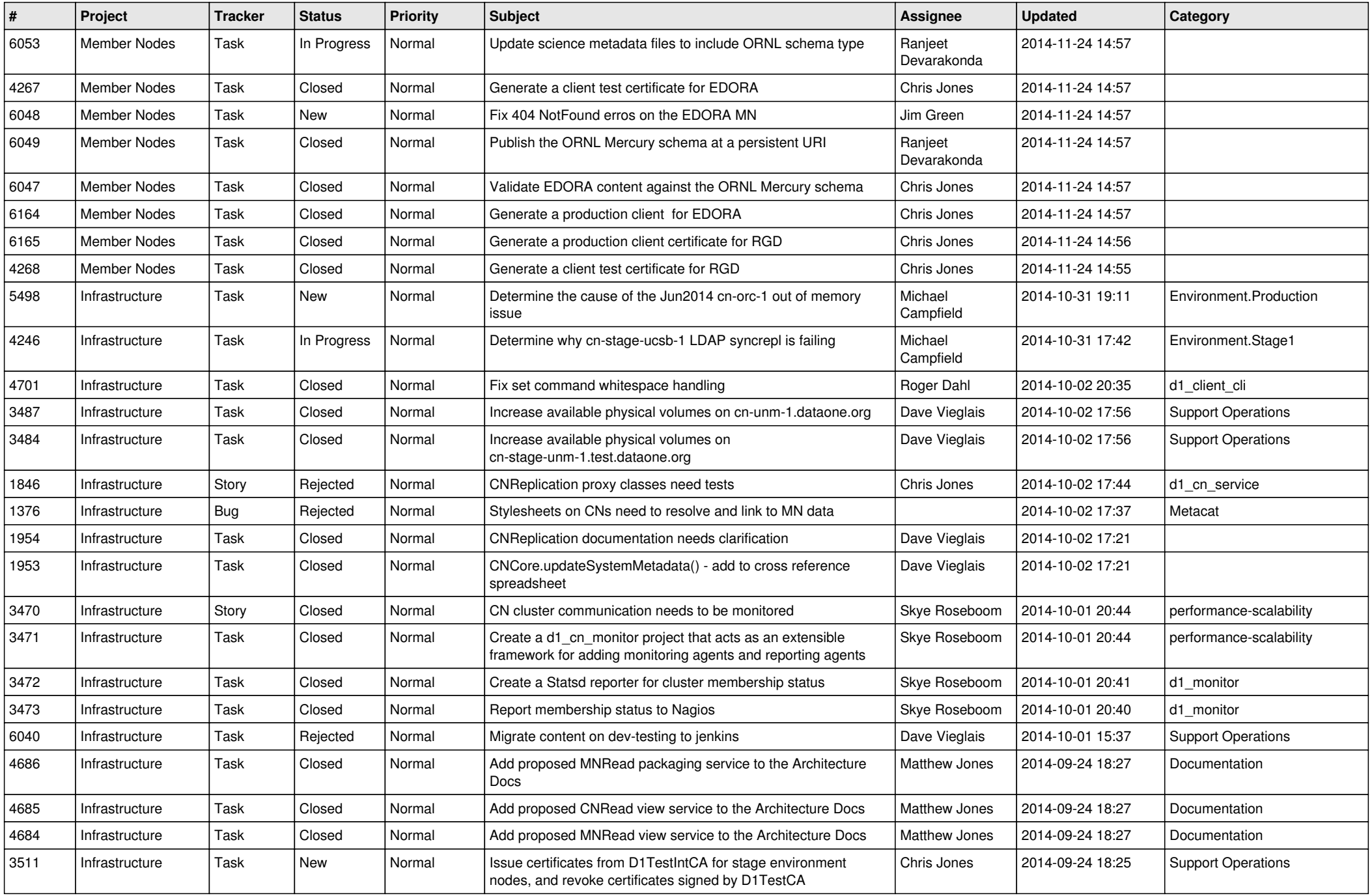

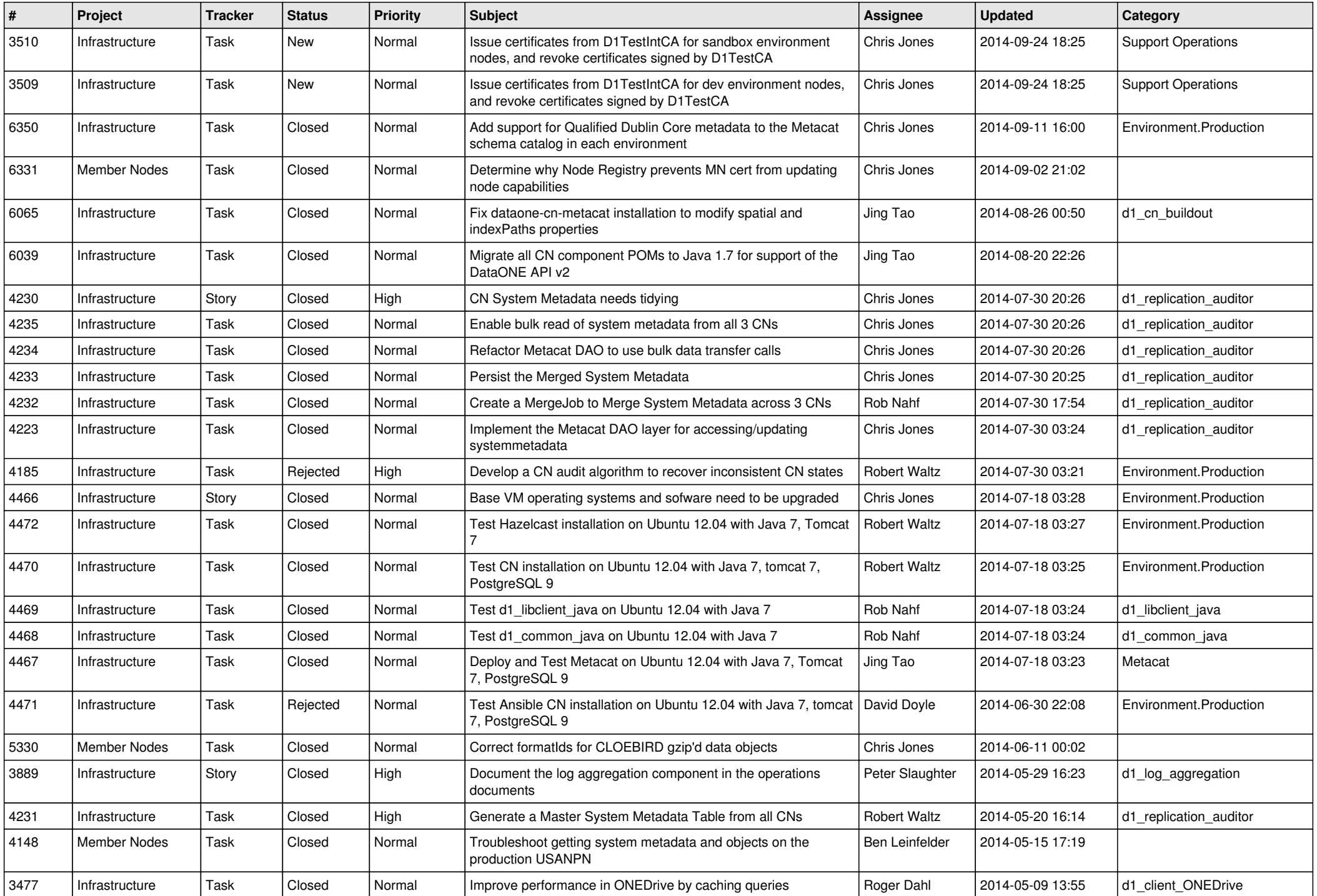

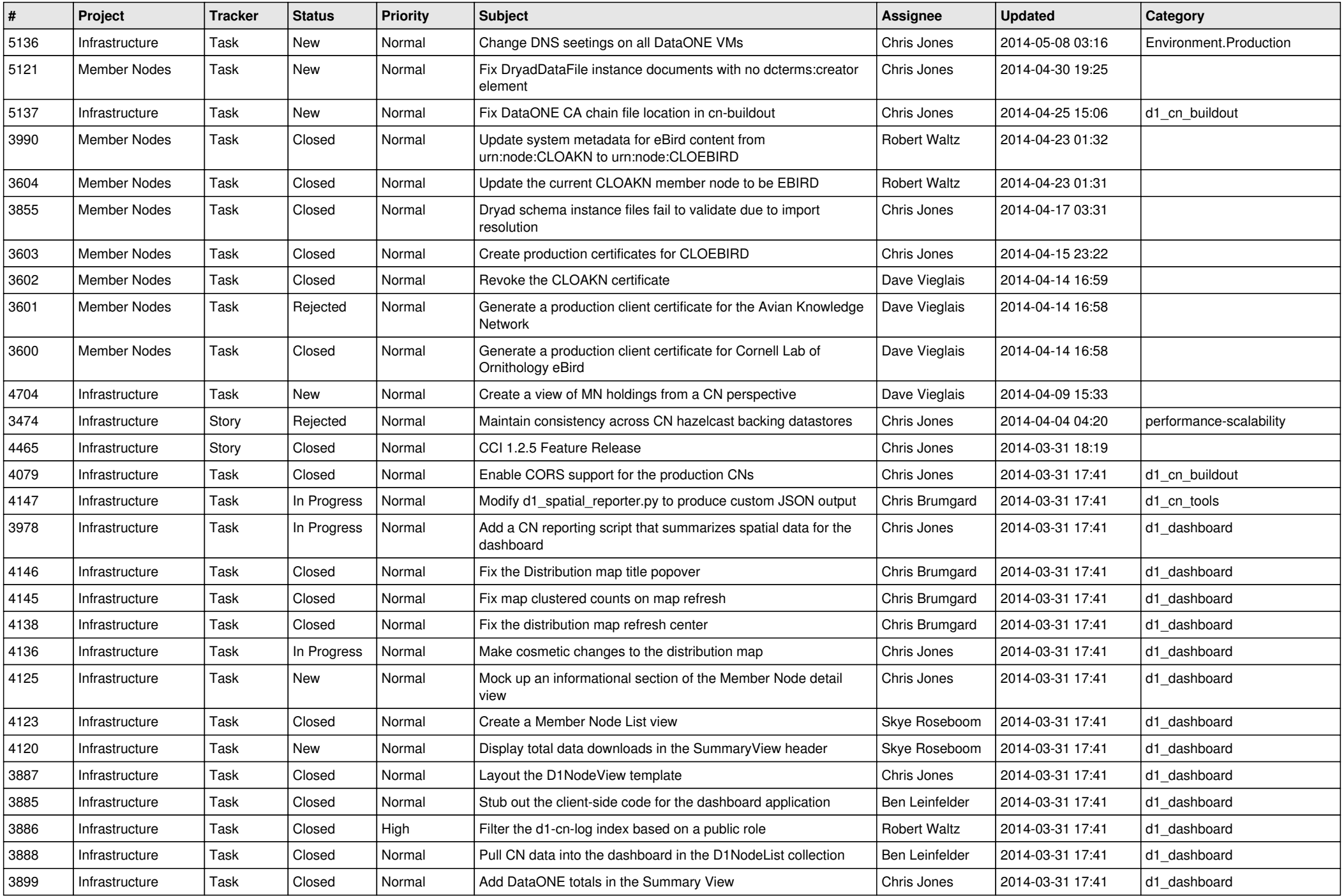

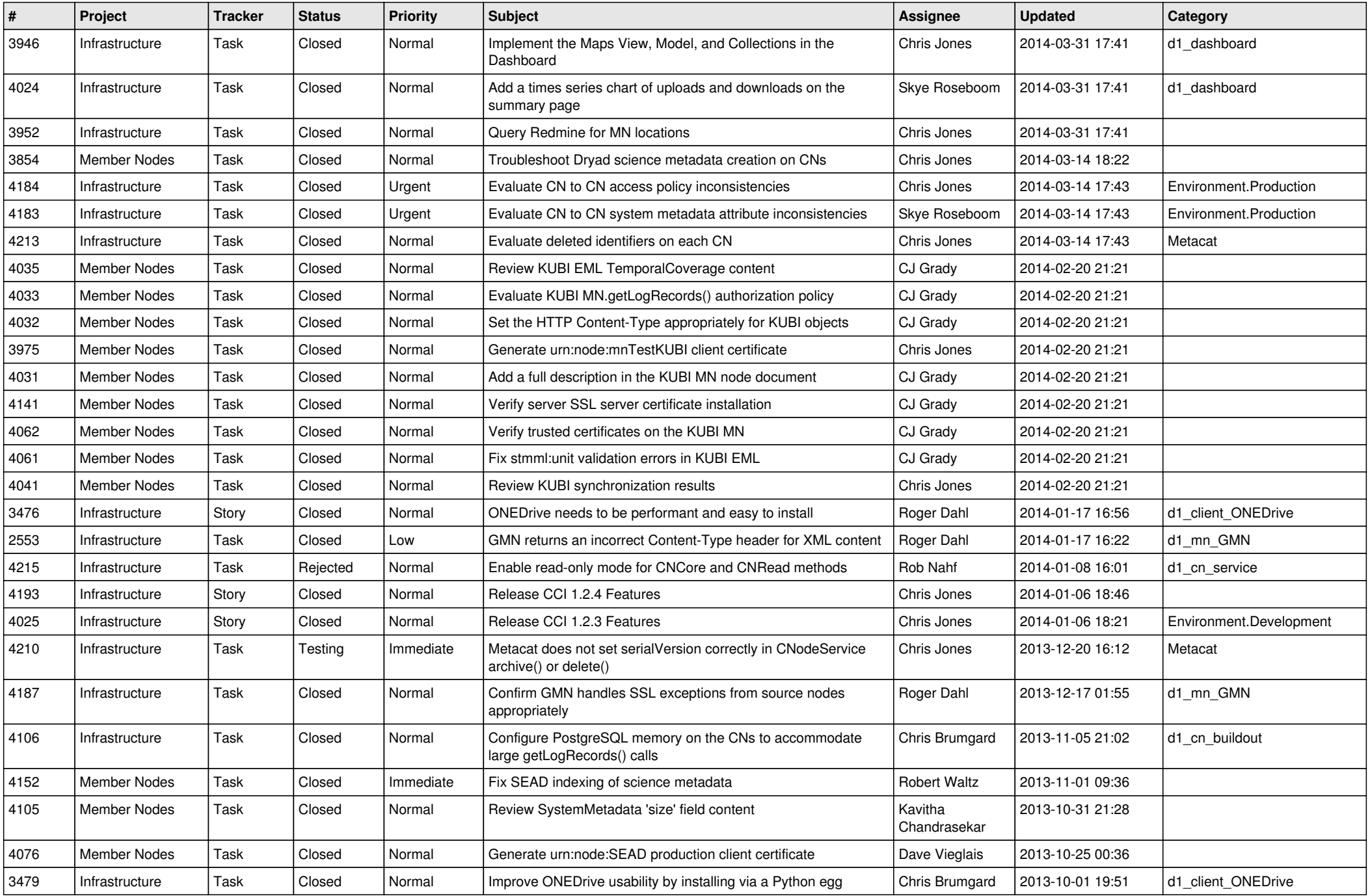

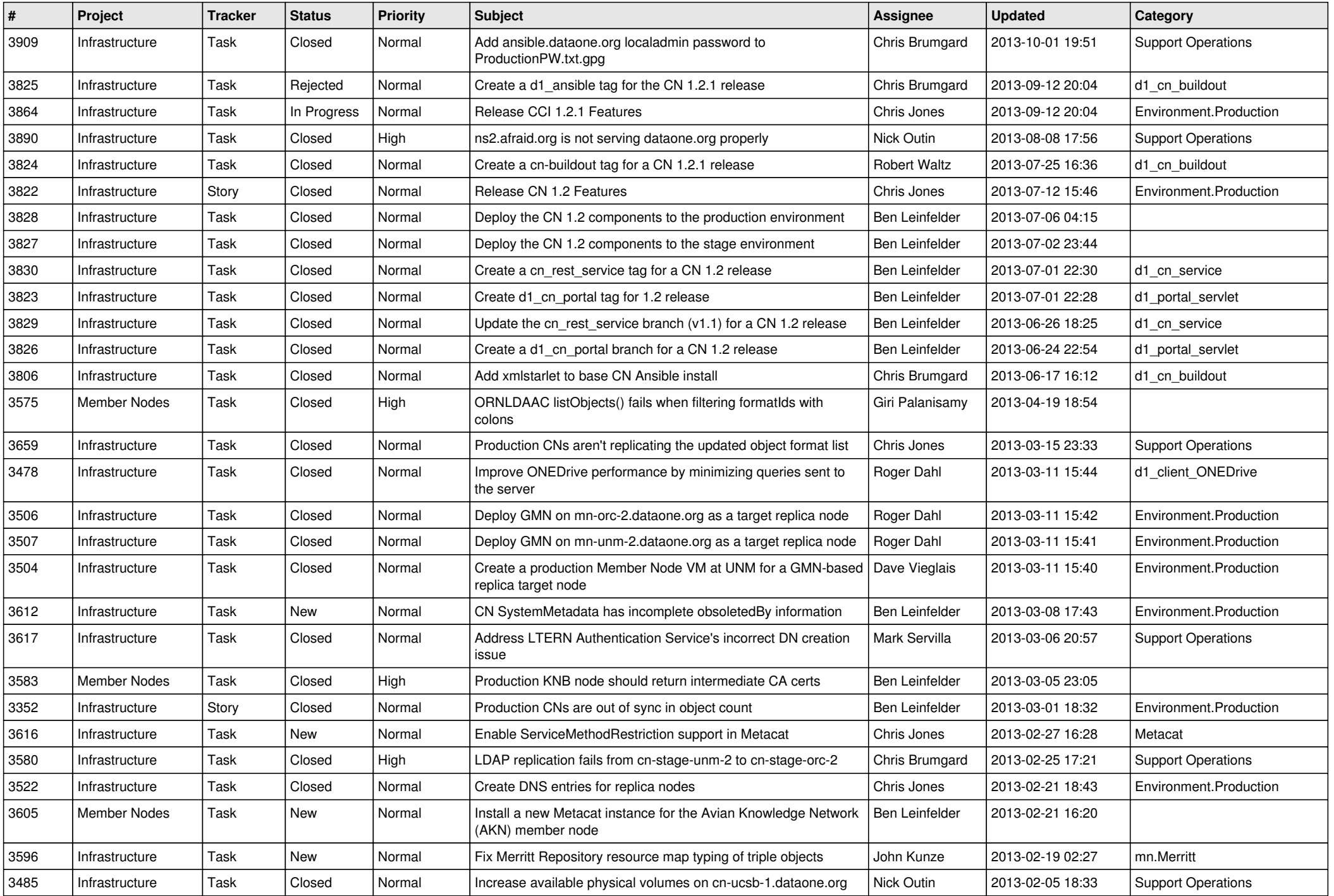

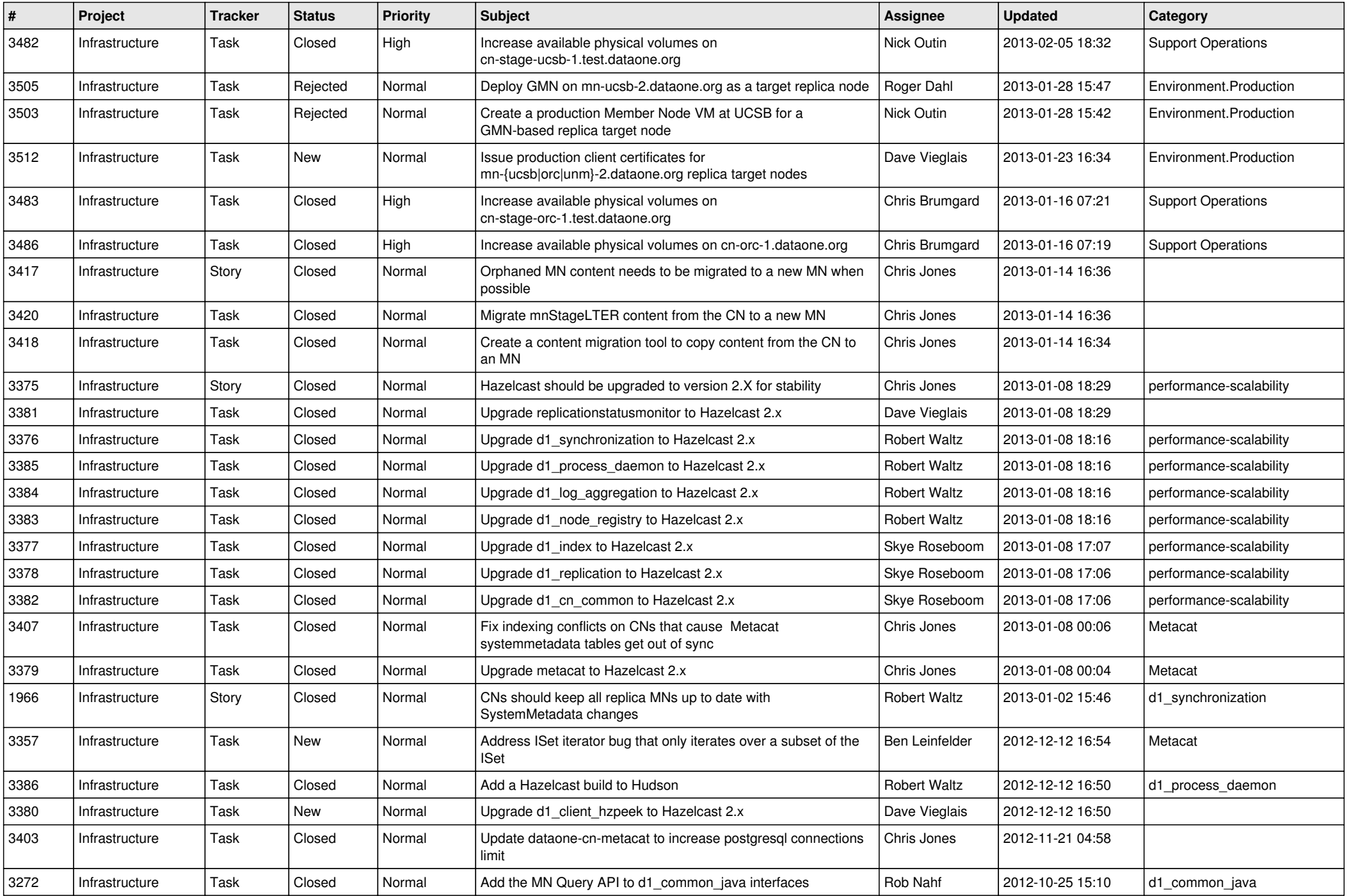

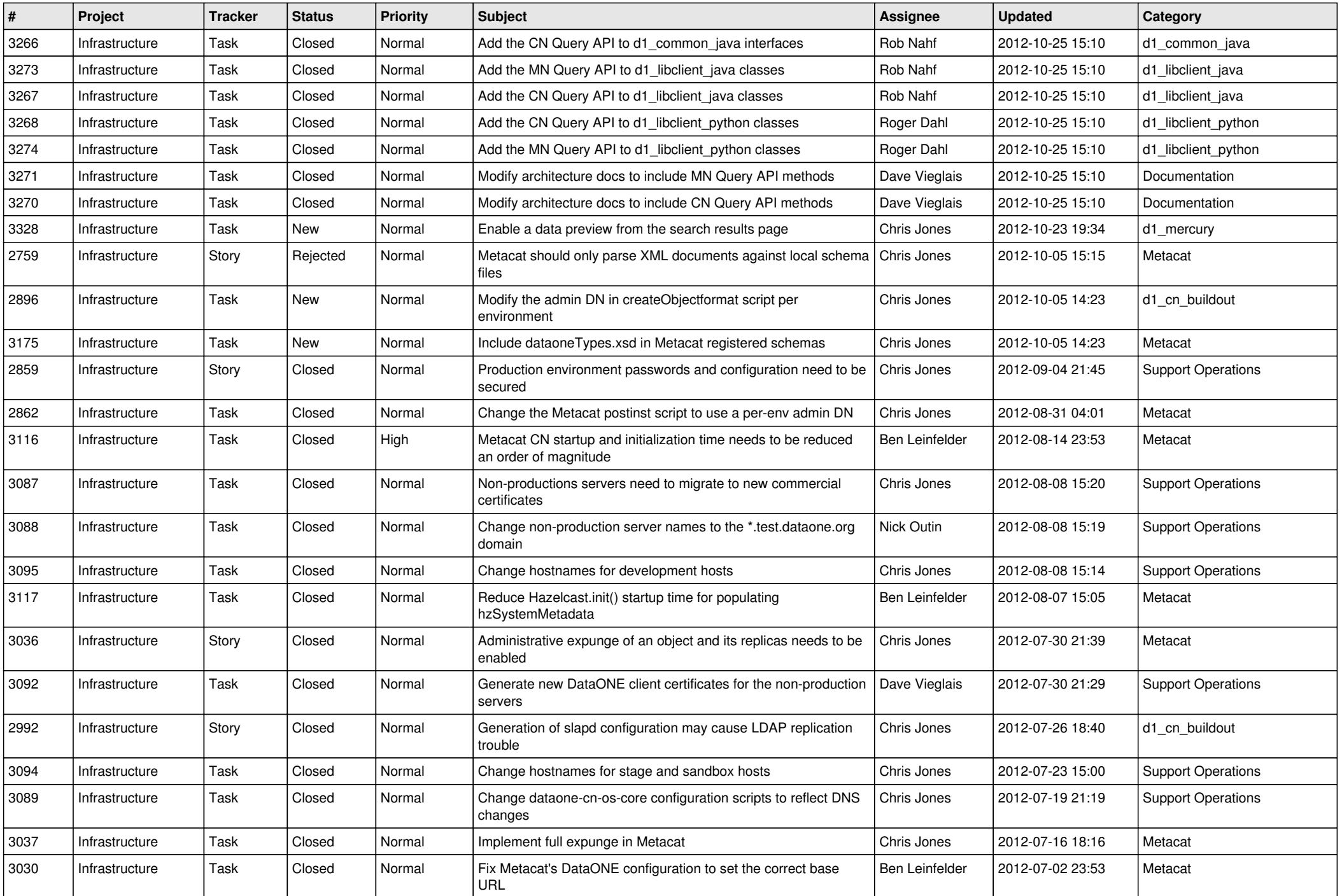

![](_page_11_Picture_565.jpeg)

![](_page_12_Picture_550.jpeg)

![](_page_13_Picture_526.jpeg)

![](_page_14_Picture_558.jpeg)

![](_page_15_Picture_106.jpeg)